## **Simple Trigger Code Gen**

### **Summary Summary**

The " Configuration using SimpleTriggerBean" can be easily prepared by using Code Generation.

#### **Description Description**

For description on Simple Trigger Configuration, refer to the following execution environment guide.

Execution Environment Scheduling Configuration Guide

#### **Manual**

1. Show Template : Select Window>Show View>eGovFrame Templates.

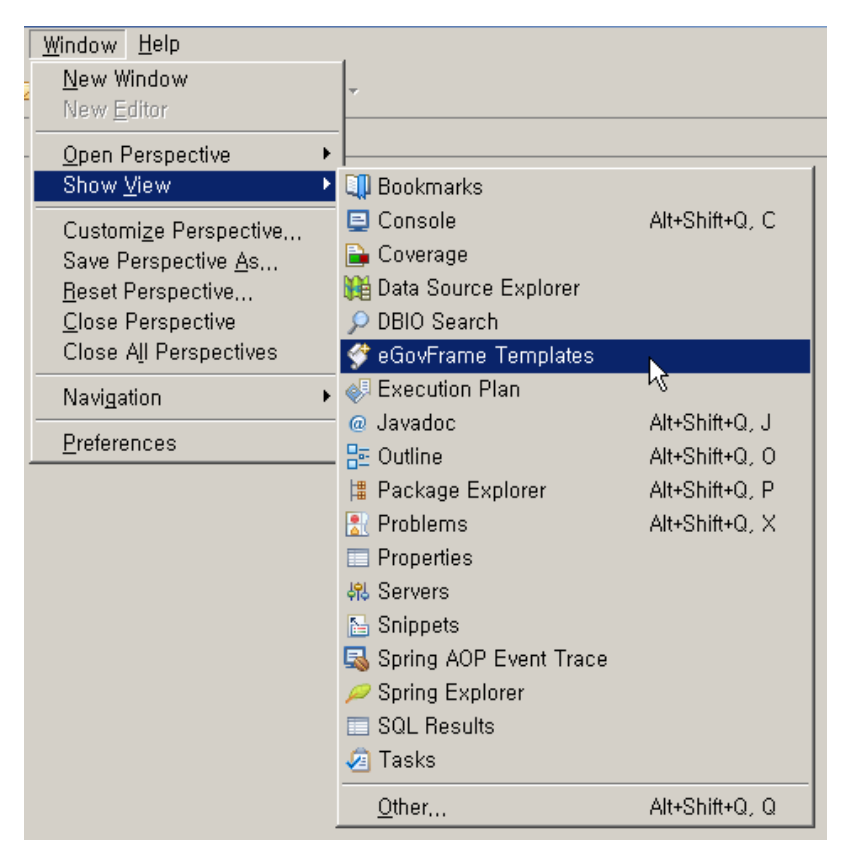

2. Select the template of configuration to prepare.

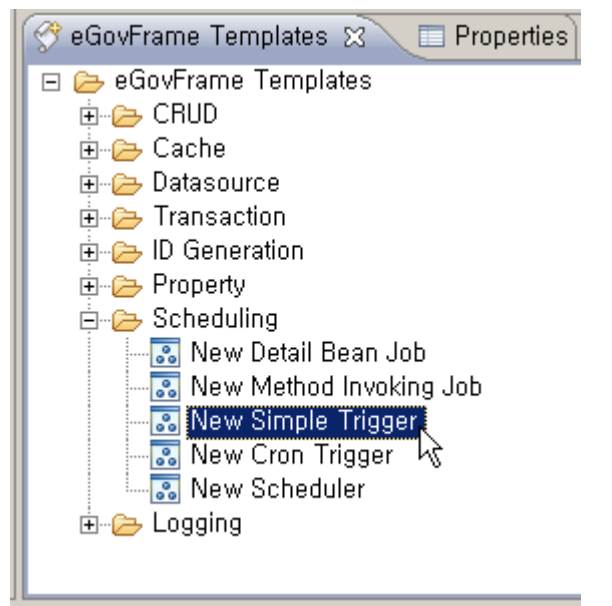

3. On the screen UI, enter the needed items and click Finish button.

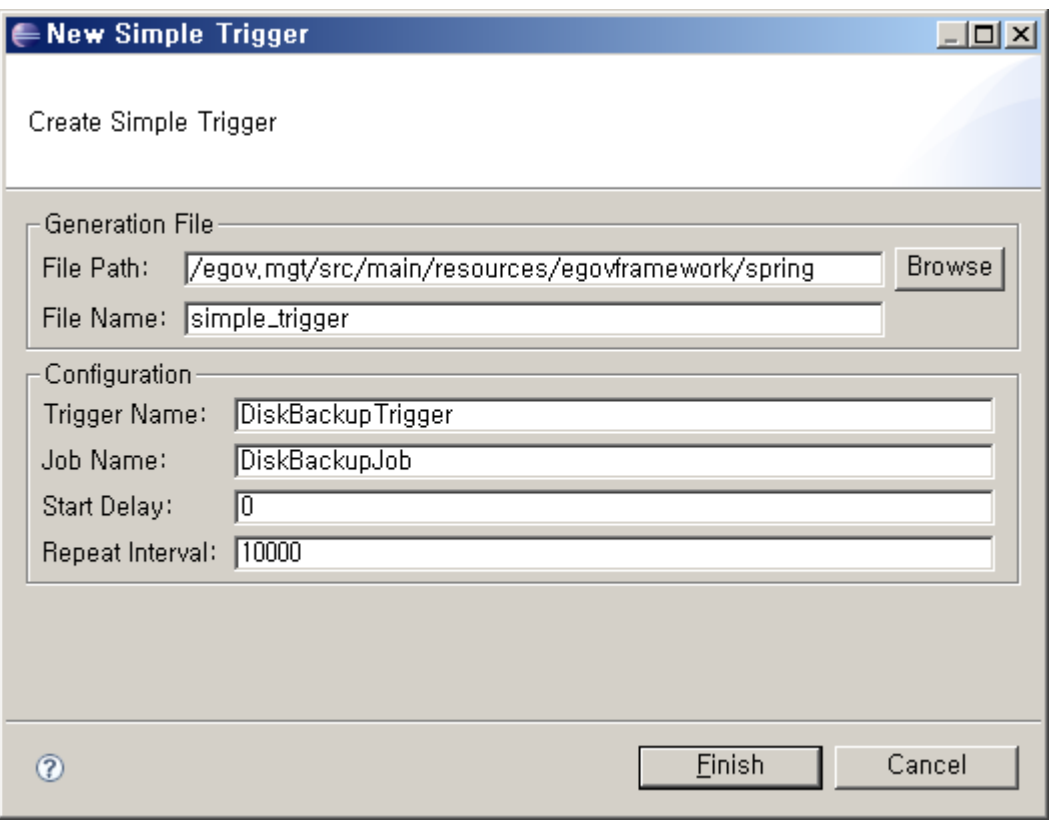

# 4. Check the created configuration file.

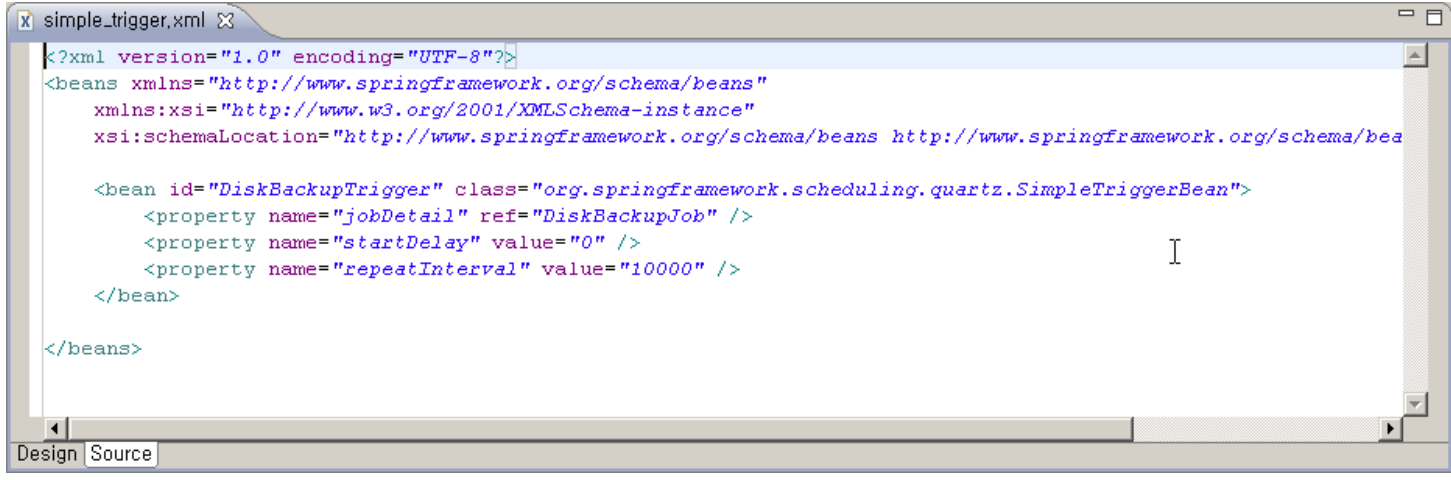